# **Integração Numérica**

## **META**

**Resolver uma integral usando aproximação polinomial.** 

## **OBJETIVOS**

**Estudar os algoritmos que resolvem em forma aproximativa a integral de uma função e estimar o seu erro.** 

#### **8.1 Introdução**

Os métodos de aproximação polinomial são usados para integrar numericamente uma função y=f(x) num intervalo dado [a,b] ou mesmo um conjunto de pontos  $(x_i, f(y_i))$  i=0,1,2,3,4,.........,n.

Casos em que a função é difícil integral ou não tem solução analítica, um polinômio sempre é de integração imediata.

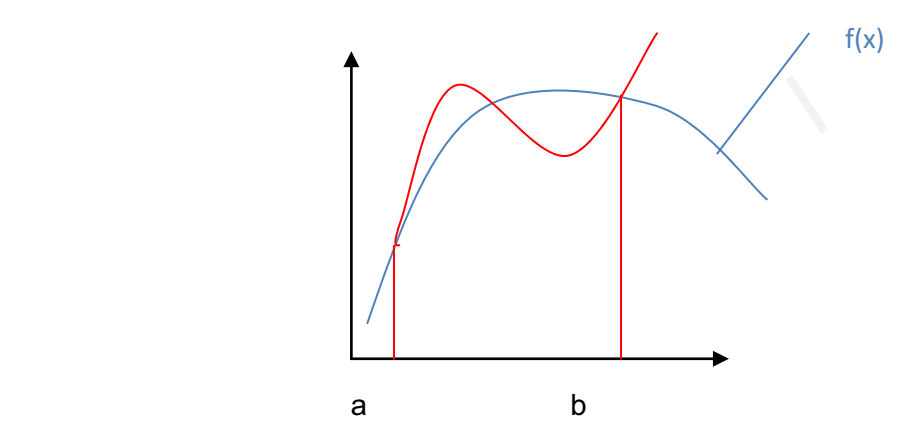

A área fechada em vermelho representa a integral definida do polinômio, e a línha em azul é a função.

#### **8.2 Integração Numérica**

Seja a integral definida da função f(x):

$$
\int_{a}^{b} f(x) dx
$$

A integração numérica é utilizada quando não conhecemos a função, e sim pontos dela, ou a função não é uma função integrável analiticamente. Solução:

$$
\int_{a}^{b} f(x)dx \approx \int_{a}^{b} P_1(x)dx
$$

Aproximação Linear:

$$
\int_{a}^{b} (a_0 + a_1 \cdot x) dx = [a_0 + a_1 \cdot x / 2]_{a}^{b} = a_0 \cdot b + (a_1 \cdot b^2 / 2) - a_0 \cdot a - (a_1 \cdot a^2 / 2)
$$

Dados dois pontos de f(x):  $(x_0, y_0)$  e  $(x_1, y_1)$ .

**lino@ufs.br**

$$
P_1(x) = y_0 + \frac{\Delta y_0}{h}(x - x_0)
$$
 (Newton Progressivo)

onde :

$$
h = (x1 - x0)
$$
  
\n
$$
\Delta y_0 = y_1 - y_0
$$
  
\n
$$
a = x_0
$$
  
\n
$$
b = y_0
$$

$$
\prod_{x_0}^{x_1} P_1(x) dx = \prod_{x_0}^{x_1} [y_0 + \frac{\Delta y_0}{h} (x - x_0)] dx = y_0.x + \frac{\Delta y_0}{h} (x^2 / 2 - x.x_0)|_{x_0}^{x_1} =
$$
\n
$$
= y_0.x + \frac{\Delta y_0}{h} (x_1^2 / 2 - x_1.x_0) - y_0x_0 - \frac{\Delta y_0}{h} (\frac{x_0^2}{2} - x_0^2) =
$$
\n
$$
= y_0.(x_1 - x_0) + \frac{\Delta y_0}{h} (x_1^2 / 2 - x_1.x_0 + x_0^2 / 2) =
$$
\n
$$
= y_0.h + \frac{\Delta y_0}{h} \cdot \frac{1}{2} (x_1 - x_0)^2 = y_0.h + \frac{\Delta y_0.h^2}{2h} =
$$
\n
$$
= \frac{\Delta y_0.h}{2} + y_0.h = h \left( y_0 + \frac{y_1 - y_0}{2} \right) = \left( \frac{2y_0 + y_1 - y_0}{2} \right) \cdot h =
$$
\n
$$
= h \left( \frac{y_0 + y_1}{2} \right) = \frac{h}{2} [y_0 + y_1]
$$

$$
\int_{x_0}^{x} P_1(x) dx = \frac{h}{2} [y_0 + y_1]
$$
\n
$$
A = [y_0 + y_1] \frac{h}{2} \qquad , \qquad A = \text{Área do Trapézio}
$$

Para  $(x_0, y_0)(x_1, y_1)(x_2, y_2)$ :

$$
\int_{x_0}^{x_2} f(x) dx = \int_{x_0}^{x_2} P_2(x) dx
$$
  
\n
$$
\int_{x_0}^{x_2} f(x) dx = \int_{x_0}^{x_2} [y_2 + \frac{\Delta y_1}{h} \cdot (x - x_2) + \frac{\Delta^2 y_1}{2 \cdot h^2} (x - x_2)^{|2|}] dx
$$

Seja t  $x - x$ h  $^{2}$ .

$$
(\mathbf{x} - \mathbf{x}_2)^{|2|} = (\mathbf{x} - \mathbf{x}_2)(\mathbf{x} - \mathbf{x}_2 + \mathbf{h}) =
$$
  
\n
$$
= (\mathbf{x} - \mathbf{x}_2)(\mathbf{x} - (\mathbf{x}_2 - \mathbf{h})) =
$$
  
\n
$$
= (\mathbf{x} - \mathbf{x}_2)(\mathbf{x} - \mathbf{x}_1)
$$
  
\n
$$
\frac{(\mathbf{x} - \mathbf{x}_2)^{|2|}}{\mathbf{h}^2} = \frac{(\mathbf{x} - \mathbf{x}_2)}{\mathbf{h}} \cdot \frac{(\mathbf{x} - \mathbf{x}_1)}{\mathbf{h}} = \mathbf{t}(\mathbf{t} + \mathbf{1})
$$

$$
dt = \frac{1}{h} dx \quad \to \quad dx = h \text{.} dt
$$
  
\n
$$
\int_{2}^{0} [y_{2} + \Delta y_{1}t + \frac{\Delta^{2} y_{0}}{2}t(t+1)]h dt = h[y_{2}t + \frac{\Delta y_{1}t}{2} + \frac{\Delta^{2} y_{0}}{2} \left(\frac{t^{3}}{3} + \frac{t^{2}}{2}\right)]_{-2}^{0} =
$$
  
\n
$$
= h[2y_{2} - 2\Delta y_{1} - \frac{\Delta^{2} y_{0}}{2} \left(\frac{-8}{3} + \frac{4}{2}\right)] =
$$
  
\n
$$
= h[2y_{2} - 2\Delta y_{1} - \frac{\Delta^{2} y_{0}}{2} \cdot \frac{2}{3}] =
$$
  
\n
$$
= h[2y_{2} - 2\Delta y_{1} - \frac{\Delta^{2} y_{0}}{3}] =
$$
  
\n
$$
= \frac{1}{3}h[6y_{2} - 6\Delta y_{1} - \Delta^{2} y_{0}] =
$$
  
\n
$$
= \frac{1}{3}h[6y_{1} + y_{2} - 2y_{1} + y_{0}] = \frac{1}{3}h[6y_{1} + y_{2} - 2y_{1} + y_{0}]
$$

## **8.3 Fórmula Geral (Newton - Cotes)**

Seja o conjunto de pontos  $(x_0, y_0) (x_1, y_1) (x_2, y_2) ... (x_n, y_n)$ .

$$
\int_{a}^{b} f(x) dx = \int_{a}^{b} P_1(x) dx
$$

$$
P_n(x) = \sum_{i=0}^{n} y_i \cdot L_i(x) \quad \text{(Fórmula de Lagrange)}
$$

Sejam os pontos igualmente espaçados:

**lino@ufs.br**

$$
L_i(x) = \frac{(x - x_0)(x - x_1)(x - x_2)...(x - x_{i-1})(x - x_{i+1})...(x - x_n)}{(x_i - x_0)(x_i - x_1)(x_i - x_2)...(x_i - x_{i-1})(x_i - x_{i+1})...(x_i - x_n)}
$$

Se 
$$
x_i = x_0 + i.h
$$
:

\n
$$
L_i(x) = \frac{(x - x_0)(x - x_1)(x - x_2)...(x - x_{i-1})(x - x_{i+1})...(x - x_n)}{i.h(i-1).h(i-2).h....h(-h).(-2h)...-(n-i).h}
$$

Seja S =  $\frac{x - x_0}{h}$ , então:

$$
\frac{x - x_1}{h} = \frac{x - (x_0 + h)}{h} = \frac{x - x_0 - h}{h} = S - 1
$$
  

$$
\frac{x - x_2}{h} = \frac{x - x_0 - 2h}{h} = S - 2
$$
  

$$
L_i(S) = \frac{S(S - 1)(S - 2)(S - 3)...(S - (i - 1))(S - (i + 1))...(S - n)}{i.(i - 1).(i - 2)...1.(-1).(-2)...(n - 1)}
$$
  

$$
L_i(S) = \frac{S^{(n+1)}(-1)^{n-i}}{i!(n - i)!(S - i)}
$$

\n
$$
\text{Para } x = x_0 \quad \to \quad S = \frac{x_0 - x_0}{h} = 0
$$
\n

\n\n $x = x_n \quad \to \quad S = \frac{x_n - x_0}{h} = n$ \n

$$
dS = \frac{1}{h} dx \to dx = h.dS
$$
  
 
$$
h \int_{0}^{n} P(S) dS = h \int_{0}^{n} \sum_{i=0}^{n} y_{i} L_{i}(S) dS = h \sum_{i=0}^{n} y_{i} \int_{0}^{n} \frac{S^{(n+1)}(-1)^{n-i}}{i!(n-i)!(S-i)} ds
$$

Se n = 1  $\rightarrow$  Trapezoidal<br>n = 2  $\rightarrow$  Simpson

$$
h\sum_{i=0}^{n} y_i \int_0^1 \frac{S^{(2)}(-1)^{1-i}}{i!(1-i)!(S-i)} ds = h[y_0 \int_0^1 \frac{S^{(2)}(-1)^{1-0}}{0!(1-0)!(S-0)} ds + y_1 \int_0^1 \frac{S^{(2)}(-1)^{1-1}}{i!(1-1)!(S-1)} ds] =
$$
  

$$
"S^{(2)} = S(S-1)"
$$
  

$$
= h[y_0 \int_0^1 (S-1)(-1)ds + y_1 \int_0^1 Sds] =
$$
  

$$
= h[-y_0 \frac{S^2}{2} \Big|_0^1 + y_0 S \Big|_0^1 + y_1 \frac{S^2}{2} \Big|_0^1] =
$$
  

$$
= h[-y_0 [\frac{1}{2} - 1] + y_1 [\frac{1}{2}]] =
$$
  

$$
= h[\frac{1}{2}y_0 + \frac{y_1}{2}] = \frac{h}{2}[y_0 + y_1]
$$

## **8.4 Método de Romberg para Integrações Numéricas**

Seja o conjunto de pontos  $(x_0, y_0)(x_1, y_1)(x_2, y_2) ... (x_n, y_n)$ 

$$
\int_{x_0}^{x_n} f(x) dx
$$

A idéia de Romberg é repetir fórmulas que implicitamente geram polinômios de interpolação de grau n.

$$
\int_{a}^{b} f(x)dx = \int_{a}^{a+h_1} f(x)dx + \int_{a+h_1}^{b} f(x)dx
$$
\n
$$
\int_{a}^{b} f(x)dx = \int_{a}^{a+h_2} f(x)dx + \int_{a+h_2}^{a+2h_2} f(x)dx + \int_{a+2h_2}^{a+3h_2} f(x)dx + \int_{a+3h_2}^{b} f(x)dx
$$
\n
$$
\vdots
$$
\n
$$
\int_{a}^{b} f(x)dx = \sum_{i=0}^{2^n-1} \int_{a+ih_n}^{a+(i-1)h_n} f(x)dx
$$

As integrais são aproximadas pela Trapezoidal:

$$
n = 0 \rightarrow \int_{a}^{b} f(x)dx, h = b - a \rightarrow T_{0} = \frac{h}{2}[f(a) + f(b)]
$$
  
\n
$$
n = 1 \rightarrow T_{1} = \frac{h_{1}}{2}[f(a) + f(a + h_{1})] + \frac{h_{1}}{2}[f(a + h_{1}) + f(b)] =
$$
  
\n
$$
T_{1} = \frac{h_{1}}{2}[f(a) + 2f(a + h_{1}) + f(b)], h_{1} = \frac{h}{2}
$$

**lino@ufs.br**

$$
n = 2 \quad \rightarrow \quad T_2 = \frac{h_2}{2} [f(a) + f(a + h_2)] + \frac{h_2}{2} [f(a + h_2) + f(a + 2h_2)] +
$$
  
+ 
$$
\frac{h_2}{2} [f(a + 2h_2) + f(a + 3h_2)] + \frac{h_2}{2} [f(a + 3h_2) + f(b)], h_2 = \frac{h_1}{2}
$$
  

$$
n = k \quad \rightarrow \quad T_k = \frac{h_k}{2} [f(a) + 2 \sum_{i=1}^{2^k - 1} f(a + ih_k) + f(b)]
$$

Para entender a idéia de Romberg é necessário saber o erro na fórmula Trapezoidal.

$$
\int_{a}^{b} f(x)dx \approx \frac{h}{2}[f(a) + f(b)], h = b - a
$$
\n
$$
\int_{a}^{b} f(x)dx = V_{e} \quad e \quad \frac{h}{2}[f(a) + f(b)] = V_{a}
$$
\n
$$
\varepsilon_{T} = V_{e} - V_{a} = \int_{a}^{b} f(x)dx - \frac{h}{2}[f(a) + f(b)]
$$
\n
$$
\varepsilon_{T}(h) = \int_{a}^{a+h} f(x)dx - \frac{h}{2}[f(a) + f(a+h)]
$$
\n
$$
\varepsilon_{T}' = f(a+h) - \frac{h}{2}[f'(a+h)] - \frac{1}{2}[f(a) + f(a+h)]
$$
\n
$$
\varepsilon_{T}'' = f'(a+h) - \frac{h}{2}[f''(a+h)] - \frac{1}{2}f'(a+h) - \frac{1}{2}f'(a+h)
$$
\n
$$
\varepsilon_{T}' = -\frac{h}{2}f''(a+h)
$$
\n
$$
f''(\xi) = \max_{h} \{f''(a+h)\}
$$
\n
$$
|\varepsilon_{T}(h)| \leq |\frac{h}{2}f''(\xi)|
$$
\n
$$
\varepsilon_{T}''(h) \leq -\frac{h}{2}f''(\xi) \leq \frac{h}{2}f''(\xi) \leq \frac{h}{2}f''(\xi) \leq -\frac{h}{2}f''(\xi) \leq -\frac{h}{2}f''(\xi) + c
$$

Se  $h = 0$ :

$$
\varepsilon'(0) \le 0 + c \quad \to \quad c = 0
$$
  

$$
\varepsilon'(0) = f(a+0) - \frac{0}{2} \left[1 - \frac{1}{2} [f(a) + f(a+0)]\right] = 0
$$

$$
\int \mathcal{E}'(h)dh \le \int -\frac{h^2}{4} f''(\xi)dh
$$

$$
\mathcal{E}(h) \le -\frac{h^3}{12} f''(\xi) + c
$$

$$
\mathcal{E}(h) \le -\frac{h^3}{12} f''(\xi)
$$

O erro é calculado somente se conhecer a função f(x).

$$
\int_{a}^{b} f(x)dx \approx T_0 = \frac{h}{2} [f(a) + f(b)]
$$
  
h = b . a

$$
\int_{a}^{b} f(x)dx = T_1 = \frac{h_1}{2} [f(a) + 2f(a+h_1) + f(b)]
$$

1) 
$$
\varepsilon_{T_0} = -\frac{h^3}{12} f''(\xi)
$$
  
\n2)  $\varepsilon_{T_1} = -\frac{h_1^3}{12} f''(\xi_1) - \frac{h_1^3}{12} f''(\xi_2)$   
\n3)  $f''(\xi) = \max \{f''(\xi_1), f''(\xi_2)\}$   
\n4)  $\varepsilon_{T_1} = -\frac{2.h_1^3}{12} f''(\xi)$   
\n5)  $h_1 = \frac{h}{2} \text{ então } \varepsilon_{T_0} = -\frac{(2h_1)^3}{12} f''(\xi)$  (1)  
\n6)  $\varepsilon_{T_0} = -\frac{8h_1^3}{12} f''(\xi)$  (5)  
\n7) De (4) e (6)

$$
\varepsilon_{T_1} = -\frac{2h_1^3}{12} f''(\xi)
$$

$$
\varepsilon_{T_0} = -\frac{4.2h^3}{12} f''(\xi)
$$

$$
\Rightarrow \varepsilon_{T_0} = 4\varepsilon_{T_1}
$$

$$
\varepsilon_{T_0} = \int_a^b f(x)dx - T_0 \qquad \varepsilon_{T_1} = \int_a^b f(x)dx - T_1
$$
\n
$$
\int_a^b f(x)dx - T_0 = 4\int_a^b f(x)dx - T_1
$$
\n
$$
4T_1 - T_0 = 3\int_a^b f(x)dx
$$
\n
$$
\int_a^b f(x)dx = \frac{4T_1 - T_0}{3}
$$
\n
$$
4T_1 = 4\left[\frac{h_1}{2}(f(a) + 2f(a + h_1) + f(b))\right]
$$
\n
$$
T_0 = \frac{h}{2}[f(a) + f(b)] = \frac{2h_1}{2}[f(a) + f(b)]
$$
\n
$$
4T_1 - T_0 = 2h_1((f(a) + 2f(a + h_1) + f(b))) - h_1((f(a) + f(b))) = h_1((f(a) + 4f(b)) + 4f(b)) = h_1((f(a) + 4f(a + h_1) + f(b)))
$$
\n
$$
\frac{4T_1 - T_0}{3} = \frac{h_1}{3}[f(a) + 4f(a + h_1) + f(b)]
$$

#### Fórmula de Simpson

# **8.5Tabela de Romberg**

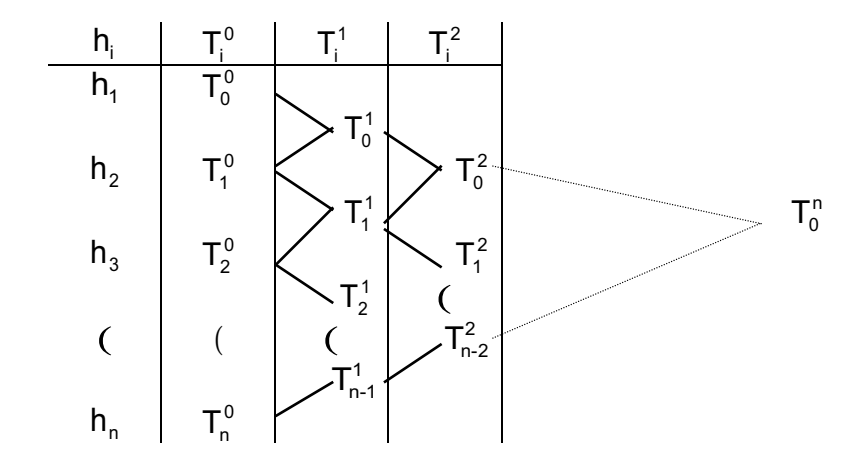

$$
T_0^1 = \frac{4T_1^0 - T_0^0}{3}
$$
  
\n
$$
T_1^1 = \frac{4T_2^0 - T_1^0}{3}
$$
  
\n(  
\n
$$
T_i^1 = \frac{4T_{i+1}^0 - T_i^0}{3}
$$
  
\n
$$
T_0^2 = \frac{16T_1^1 - T_0^1}{15}
$$
  
\n
$$
T_i^2 = \frac{16T_{i+1}^1 - T_1^1}{15}
$$
  
\n
$$
T_0^3 = \frac{4^3T_1^2 - T_0^2}{4^3 - 1}
$$

Em geral:

$$
T_i^j \equiv \frac{4^j T_{i+1}^{j-1} - T_i^{j-1}}{4^j - 1}
$$

#### **8.6 Atividades**

1. Determinar fórmulas para integrar

 $\int_{x_0}^{x_0+h} f(x) dx$  $\overline{0}$  $\int_{0}^{\pi h} f(x) dx$  **e**  $\int_{0}^{\pi_0 + 2h} f(x) dx$  $\overline{0}$  $e^{i\pi^2\hbar}f(x)dx$  usando aproximações de f(x) por polinômios de interpolação Newton progressivo e regressivo.

- 2. Calcular a integral  $\int\limits_{0}^{1}e^{-x}dx$  $\int\limits_0^1e^{-x}dx$  utilizando a fórmula trapezoidal para n=10 e estimar o erro.
- 3. Calcular as seguintes integrais pela fórmula trapezoidal e Simpsom com erro menor que 0.01. Determine o h que faz o erro menor que 0.01
- a)  $\int_0^1 dx/(1+x^3)$  $\int_{0}^{4} dx / (1 + x^{3})$  b)  $\int_{0}^{2} x \ln x dx$ 2 c)  $\int e^x$  / xdx  $\int_{a}^{b} e^{x} / x dx$  (d)  $\int_{a}^{b} \cos x / x dx$  $\overline{2}$
- 4. Encontre a fórmula geral para a regra trapezoidal n intervalos igualmente espaçados
- 5. Seja o intervalo h<sub>0</sub> = b-a, h<sub>1</sub> = h<sub>0</sub>/2,...... h<sub>n</sub> = h<sub>n-1</sub>/2 Encontre as trapezoidais T<sup>0</sup>, T<sup>1</sup>,  $T^2$ , .......T<sup>n</sup>
- 6. Determine a fórmula de T $^\mathsf{i}$  em função de T $^\mathsf{i\text{-}1}$

### **8.7 Referências**

CUNHA, Cristina. **Métodos Numéricos**. 2ª Ed. Campinas SP: Editora da UNICAMP, 2003. ISBN: 85-268-0636-X, CDD. 620.00151

BURDEN, L. Richard, J. Douglas Faires **Análise Numérica** SP: Editora Pioneira Thomson Learning, 2003. ISBN 85-221-0297-X CDD - 515